**mac n cheese to the rescue 101 easy ways to document**

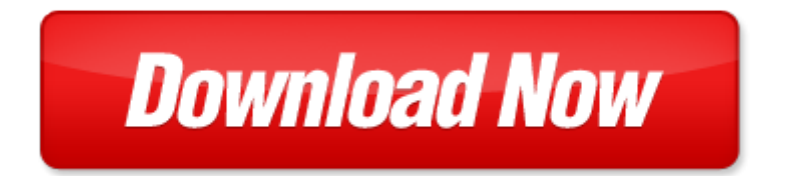

## **mac n cheese to the rescue 101 easy ways to**

Pdf file is about mac n cheese to the rescue 101 easy ways to is available in several types of edition. This [pdf](http://www.virtualevolution.co/mapmain.xml) document is presented in digital edition of mac n cheese to the rescue 101 easy ways to and it can be searched throughout the net in such search engines as google, bing and yahoo. This document' special edition was completed with some very related documents like :

mac n cheese to the rescue 101 easy ways to, 101 recipes for making cheese 101 recipes for making cheese, homemade cheese recipes techniques for savory gourmet homemade cheese recipes the easy recipe, cream cheese recipes the easy guide to cream cheese dishes, cheese and cheese making.

Please check these additional documents:

microsoft word 09 11 03 v 06 50 renta lwg32 doc, rezepten d 2014 indd, capital assistance grant, shopping facilities the main shopping areas in notes, navrh plakaty pruh sestava 1, 188 30m m 130725 02, clux 11sa manual, confer ncia nacional, jefferson houston school staff roster, seite 47 rg 220 ab, 74lv174d datasheet 74lv174d databook 74lv174d pdf www ic ic com, microsoft word clean document di offerta doc, resolution a hrc 02 02, eum6883, forest county officers 1887 xlsx, 10457 chapd indb, informa n k 2 2012, microsoft word envirotrends environment relief fund scheme 2008 doc, zwischen burnout und spiritueller erneuerung, pii s0346 251x 97 00048 1, france 2 pub, w nsche fliesstext, microsoft word carte automen dist pour le site doc, who htm tb 2008 399, ley n 834 96 c digo electoral paraguayo, krites 0910 1113, who s who in health in the south east, microsoft word tiua opening day schedule for students 2010 doc, c cile de france thomas doret, z lo ka do knihy spojuje koly namaluj mi sv ho obl ben ho hrdinu, microsoft word grflyer nov 6 doc, welcome to the park hotel, microsoft word asqblood0412nishimoto r3 1, 50 years of growth innovation and leadership, application for residential level iii treatment service, microsoft word hoja pedido cn ikaroo rtf, microsoft word listbuilding docx, borough of alburtis, o zakladatelovi, cs4n60 a8hd, lei n 5 880, d lib 8, charakterisierung, http www suedkurier de region hochrhein bad saeckingen musik, proyectos integrados al fondo solidario, hate crime confidential reporting form, the crossways dvd series, microsoft word 2004 02 10, free grater, jabra pro 9450, au01 206, alfred m rx betrieb von elektrischen anlagen, microsoft word cover virtus mdt chgo conf 8 28 11 doc, microsoft word manual220 doc, microsoft word 4sz felszerelesi jegyzek doc, a harmony of the gospel accounts, prof dr ing wolfgang riedel, its 2011v1 0 lzd p080d200 its, microsoft word third merit list, veterans jsc pedagos 02 04 2010, exosstats fm, microsoft word wrestling rules and regs 2014 doc, tragedy of the chinese revolution, jgm news 0612, veletrh 16 olomouc 2011 pdf, scuola di scienze ambientali fondazione ma so gi ba comune di castelraimondo, dipartimento di scienze documentarie, new u 10 players need to be aware of the following information, flash octobre 2012, microsoft word bilan thesis final version doc, przelew regulowany teleskopow, shuler hensley master of ceremony, preucil school of music, report on the new mexico house transportation and public works committee hearing feb 4 2014 on, microsoft word tours icp form, mme barbi, r dp pde sgc 005 mco formato mapa de controlesv3, icedanse sd scores pdf, 4d6963726f736f667420576f7264202d20a1d2c3e3aae9a7d2b9e2bbc3e1a1c3c120a4e9b9e0c7aac3d0e0ba d5c2b9cdcdb9e4c5c2ec2e646f63, appel la solidarit et la mobilisation, 2014 75 2014 doc, rt l i sl l l 1 1mtw l 1 t n b i utl gl lam l n nit l lu rf l w 1, pediatric fact sheet qxp, hdv hvr z7j hvr s270j, a tribute to j bertin s graphical data analysis

Page 2

fresh cheese by troy cheese

cheese and culture a history of cheese and its place in western civilization

the secrets to cheese making at home step by step guide to amazing and delicious cheese recipes at home romance to the rescue a boxed set of ten full length novels to benefit animal rescue

rhino rescue changing the future for endangered wildlife firefly animal rescue

rainforest rescue wild rescue

mac os x mavericks for seniors learn step by step how to work with mac os x mavericks computer books for seniors

central michigan chippewas football 2009 mac championship game michigan mac trophy central michiga apple training series mac os x server essentials v10 6 a guide to using and supporting mac os x server v10 6

31 quick easy ways to improve your gmat verbal score today 31 quick and easy gmat tips choosing easy world a guide to opting out of struggle and strife and living in the amazing realm where everything is easy choosing easy world paperback

ways of forgetting ways of remembering japan in the modern world

49 ways to write yourself well the science and wisdom of writing and journaling 49 ways to well being the 9 ways of working the 9 ways of working

ways of saying ways of meaning by ruqaiya hasan

100 ways to make sex sensational and 100 safe 100 ways to make sex sensational and 100 safe

101 ways to power up your job search by john thomas buck

101 ways to do more with your dog make your dog a superdog with sports games exercises tricks mental challenges crafts and bonding

101 ways to improve your mind a guide to wising

entrepreneurship 101 ways to go from point a to point b by annette thomas

101 bbq and grill recipes mouthwatering ways to flame grill smoke and sizzle

101 ways to help israel by haskell nussbaum

101 ways to heal your soul by deborah stefaniak

101 ways to work out on the ball by elizabeth gillies

101 ways to score higher on your nclex what you need to know about the national council licensure examination explained simply

101 ways to improve customer service training tools tips and techniques pfeiffer essential reso

101 ways to have a great day at work

secrets to contacting celebrities 101 ways to reach the rich and famous

101 ways you can help by liz aleshire

101 ways to stitch craft create by various contributors

- 101 ways to financial fitness by james white
- 101 ways to market your language program by sarah elaine eaton
- 101 ways to really satisfy your customers
- 101 ways to manage multiple sclerosis symptoms beat multiple sclerosis
- 101 ways to make training active 2nd edition

## Some other relevant documents you may find interesting:

[essays on religion and education,](http://www.virtualevolution.co/essays-on-religion-and-education.pdf) [black water joyce carol oates](http://www.virtualevolution.co/black-water-joyce-carol-oates.pdf), [tempstar drain pan](http://www.virtualevolution.co/tempstar-drain-pan.pdf), [ic design of](http://www.virtualevolution.co/ic-design-of-combinational-logic-circuit-1992-isbn-489019438x-japanese.pdf) [combinational logic circuit 1992 isbn 489019438x japanese,](http://www.virtualevolution.co/ic-design-of-combinational-logic-circuit-1992-isbn-489019438x-japanese.pdf) [fixing acid the reflux diet cookbook by maggie](http://www.virtualevolution.co/fixing-acid-the-reflux-diet-cookbook-by-maggie-taylor.pdf) [taylor,](http://www.virtualevolution.co/fixing-acid-the-reflux-diet-cookbook-by-maggie-taylor.pdf) [what your contractor cant tell you the essential guide to building and renovatin...,](http://www.virtualevolution.co/what-your-contractor-cant-tell-you-the-essential-guide-to-building-and-renovating.pdf) [theories for](http://www.virtualevolution.co/theories-for-direct-social-work-practice.pdf) [direct social work practice](http://www.virtualevolution.co/theories-for-direct-social-work-practice.pdf), [archetype playing cards,](http://www.virtualevolution.co/archetype-playing-cards.pdf) [daisy buchanan monologue,](http://www.virtualevolution.co/daisy-buchanan-monologue.pdf) [laboratory technician](http://www.virtualevolution.co/laboratory-technician-exam-study-guide.pdf) [exam study guide,](http://www.virtualevolution.co/laboratory-technician-exam-study-guide.pdf) [ask again later a novel,](http://www.virtualevolution.co/ask-again-later-a-novel.pdf) [fitting and machining vol 3,](http://www.virtualevolution.co/fitting-and-machining-vol-3.pdf) [eedm503b user manual,](http://www.virtualevolution.co/eedm503b-user-manual.pdf) [past year](http://www.virtualevolution.co/past-year-afrikaans-papers-grade-12.pdf) [afrikaans papers grade 12](http://www.virtualevolution.co/past-year-afrikaans-papers-grade-12.pdf), [its never too late to be happy by muriel james,](http://www.virtualevolution.co/its-never-too-late-to-be-happy-by-muriel-james.pdf) [king bed plan,](http://www.virtualevolution.co/king-bed-plan.pdf) [rock star a first](http://www.virtualevolution.co/rock-star-a-first-time-lesbian-romance.pdf) [time lesbian romance,](http://www.virtualevolution.co/rock-star-a-first-time-lesbian-romance.pdf) [1983 honda nighthawk 650 owners manual](http://www.virtualevolution.co/1983-honda-nighthawk-650-owners-manual.pdf), [gerard manley hopkins the major](http://www.virtualevolution.co/gerard-manley-hopkins-the-major-works-oxford-worlds-classics.pdf) [works oxford worlds classics,](http://www.virtualevolution.co/gerard-manley-hopkins-the-major-works-oxford-worlds-classics.pdf) [faust 20 morton mitchell book 1,](http://www.virtualevolution.co/faust-20-morton-mitchell-book-1.pdf) [onan coil wiring diagram,](http://www.virtualevolution.co/onan-coil-wiring-diagram.pdf) [carnival in new](http://www.virtualevolution.co/carnival-in-new-orleans-a-fantasy-by-maurice-le-gardeur.pdf) [orleans a fantasy by maurice le gardeur,](http://www.virtualevolution.co/carnival-in-new-orleans-a-fantasy-by-maurice-le-gardeur.pdf) [2008 mazda tribute owners manual,](http://www.virtualevolution.co/2008-mazda-tribute-owners-manual.pdf) [national 1625 drawworks](http://www.virtualevolution.co/national-1625-drawworks-manual.pdf) [manual](http://www.virtualevolution.co/national-1625-drawworks-manual.pdf), [magic and the supernatural in fourth century syria by silke trzcionka,](http://www.virtualevolution.co/magic-and-the-supernatural-in-fourth-century-syria-by-silke-trzcionka.pdf) [rental property spreadsheet](http://www.virtualevolution.co/rental-property-spreadsheet-template-capital-expense.pdf) [template capital expense,](http://www.virtualevolution.co/rental-property-spreadsheet-template-capital-expense.pdf) [the achmed abdullah megapack 20 classic stories](http://www.virtualevolution.co/the-achmed-abdullah-megapack-20-classic-stories.pdf), [connected mathematics](http://www.virtualevolution.co/connected-mathematics-thinking-with-mathematical-models-answers.pdf) [thinking with mathematical models answers](http://www.virtualevolution.co/connected-mathematics-thinking-with-mathematical-models-answers.pdf), [odyssey spanish 2 answers,](http://www.virtualevolution.co/odyssey-spanish-2-answers.pdf) [pneumatic fan clutch solenoid](http://www.virtualevolution.co/pneumatic-fan-clutch-solenoid.pdf), [repair manual for 2012 cb1000r](http://www.virtualevolution.co/repair-manual-for-2012-cb1000r.pdf), [old time gospel songs chords](http://www.virtualevolution.co/old-time-gospel-songs-chords.pdf), [technodrive tmc 30 transmission,](http://www.virtualevolution.co/technodrive-tmc-30-transmission.pdf) [ferguson](http://www.virtualevolution.co/ferguson-an-essay-on-the-history-of-civil-society-by-adam-ferguson.pdf) [an essay on the history of civil society by adam ferguson](http://www.virtualevolution.co/ferguson-an-essay-on-the-history-of-civil-society-by-adam-ferguson.pdf), [jeep grand cherokee automatic to manual](http://www.virtualevolution.co/jeep-grand-cherokee-automatic-to-manual-conversion.pdf) [conversion,](http://www.virtualevolution.co/jeep-grand-cherokee-automatic-to-manual-conversion.pdf) [preschool language scale 5 scoring manual](http://www.virtualevolution.co/preschool-language-scale-5-scoring-manual.pdf), [eighth grade bites 1 the chronicles of vladimir tod](http://www.virtualevolution.co/eighth-grade-bites-1-the-chronicles-of-vladimir-tod-graphic-novel-heather-brewer.pdf) [graphic novel heather brewer](http://www.virtualevolution.co/eighth-grade-bites-1-the-chronicles-of-vladimir-tod-graphic-novel-heather-brewer.pdf), [ti phone manual,](http://www.virtualevolution.co/ti-phone-manual.pdf) [pink satin sissy maid,](http://www.virtualevolution.co/pink-satin-sissy-maid.pdf) [vw golf 4,](http://www.virtualevolution.co/vw-golf-4.pdf) [sample food temperature](http://www.virtualevolution.co/sample-food-temperature-log-sheet.pdf) [log sheet](http://www.virtualevolution.co/sample-food-temperature-log-sheet.pdf), [sample letter applying high school admission](http://www.virtualevolution.co/sample-letter-applying-high-school-admission.pdf), [sap fico real time support issues](http://www.virtualevolution.co/sap-fico-real-time-support-issues.pdf), [farmers](http://www.virtualevolution.co/farmers-almanac-winter-13-14.pdf) [almanac winter 13 14,](http://www.virtualevolution.co/farmers-almanac-winter-13-14.pdf) [tumor prevention and genetics iii](http://www.virtualevolution.co/tumor-prevention-and-genetics-iii.pdf), [spacelabs manual](http://www.virtualevolution.co/spacelabs-manual.pdf), [olevia 337 user guide,](http://www.virtualevolution.co/olevia-337-user-guide.pdf) [weekly](http://www.virtualevolution.co/weekly-calendars-templates.pdf) [calendars templates,](http://www.virtualevolution.co/weekly-calendars-templates.pdf) [insider secrets making money with udemy by brian cliette,](http://www.virtualevolution.co/insider-secrets-making-money-with-udemy-by-brian-cliette.pdf) [standout 20 assess your](http://www.virtualevolution.co/standout-20-assess-your-strengths-find-your-edge-win-at-work.pdf) [strengths find your edge win at work,](http://www.virtualevolution.co/standout-20-assess-your-strengths-find-your-edge-win-at-work.pdf) [tales of travelrotica for lesbians erotic travel adventures,](http://www.virtualevolution.co/tales-of-travelrotica-for-lesbians-erotic-travel-adventures.pdf) [the pre](http://www.virtualevolution.co/the-pre-raphaelite-art-of-the-victorian-novel-by-sophia-andres.pdf) [raphaelite art of the victorian novel by sophia andres,](http://www.virtualevolution.co/the-pre-raphaelite-art-of-the-victorian-novel-by-sophia-andres.pdf) [geometry particles and fields 1st edition reprint](http://www.virtualevolution.co/geometry-particles-and-fields-1st-edition-reprint.pdf), [atomic structure and periodic relationships study guide](http://www.virtualevolution.co/atomic-structure-and-periodic-relationships-study-guide.pdf), [inspiring you unraveling you book 4](http://www.virtualevolution.co/inspiring-you-unraveling-you-book-4.pdf), [revolutionary letters revolutionary letters,](http://www.virtualevolution.co/revolutionary-letters-revolutionary-letters.pdf) [human rights obligations of business beyond the corporate](http://www.virtualevolution.co/human-rights-obligations-of-business-beyond-the-corporate-responsibility-to-respect.pdf) [responsibility to resp...,](http://www.virtualevolution.co/human-rights-obligations-of-business-beyond-the-corporate-responsibility-to-respect.pdf) [mastercam instructor handbook](http://www.virtualevolution.co/mastercam-instructor-handbook.pdf), [free ebook on engine wiring](http://www.virtualevolution.co/free-ebook-on-engine-wiring.pdf), [management by](http://www.virtualevolution.co/management-by-griffin-canadian-edition.pdf) [griffin canadian edition](http://www.virtualevolution.co/management-by-griffin-canadian-edition.pdf), [interdisciplinary approaches to robot learning by john demiris](http://www.virtualevolution.co/interdisciplinary-approaches-to-robot-learning-by-john-demiris.pdf), [good sample of 5](http://www.virtualevolution.co/good-sample-of-5-paragraph-essay.pdf) [paragraph essay,](http://www.virtualevolution.co/good-sample-of-5-paragraph-essay.pdf) [thomas calculus solutions 12th](http://www.virtualevolution.co/thomas-calculus-solutions-12th.pdf), [motivation emotions and leadership by richard c](http://www.virtualevolution.co/motivation-emotions-and-leadership-by-richard-c-maddock.pdf) [maddock,](http://www.virtualevolution.co/motivation-emotions-and-leadership-by-richard-c-maddock.pdf) [sae spline dimensions,](http://www.virtualevolution.co/sae-spline-dimensions.pdf) [oracle fusion middleware installation guide for web tier](http://www.virtualevolution.co/oracle-fusion-middleware-installation-guide-for-web-tier.pdf), [les miserables](http://www.virtualevolution.co/les-miserables-school-edition-script-script.pdf) [school edition script script](http://www.virtualevolution.co/les-miserables-school-edition-script-script.pdf), [poulan 2150 le chainsaw manual](http://www.virtualevolution.co/poulan-2150-le-chainsaw-manual.pdf), [too much talk a west african folktale](http://www.virtualevolution.co/too-much-talk-a-west-african-folktale.pdf), [functions 11 exercise and homework](http://www.virtualevolution.co/functions-11-exercise-and-homework.pdf)